## Schalten Sie die Internet-Box aus

## Rüsten Sie auf einen DSL-Anschluss um

**(English on reverse)**

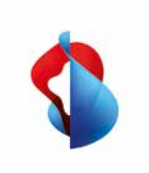

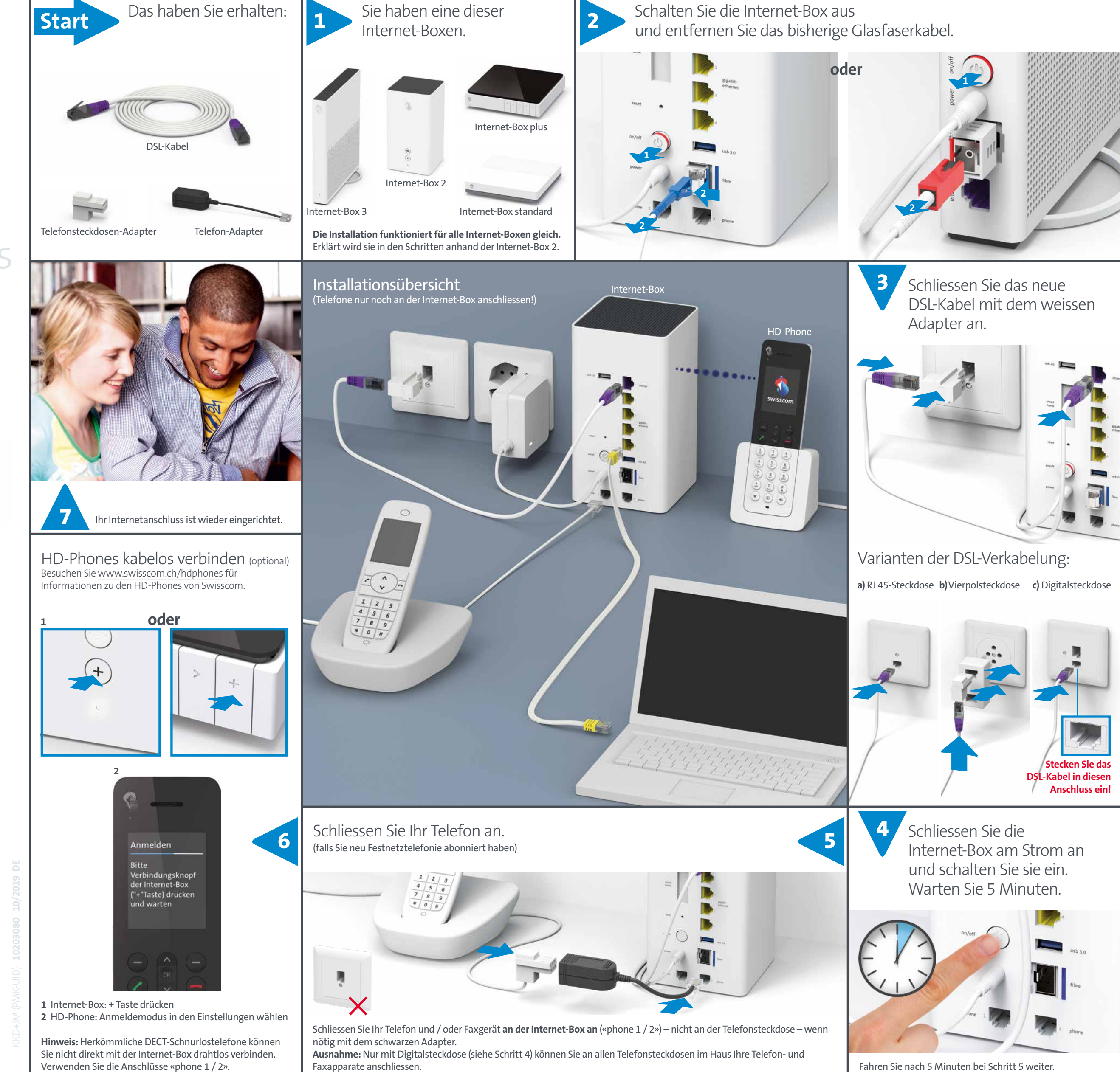

**Internet-Box Kupfer-Kit (IP)**

Verwenden Sie die Anschlüsse «phone 1 / 2».

Faxapparate anschliessen.

**Swisscom (Schweiz) AG Postfach www.swisscom.ch/internetbox-hilfe**